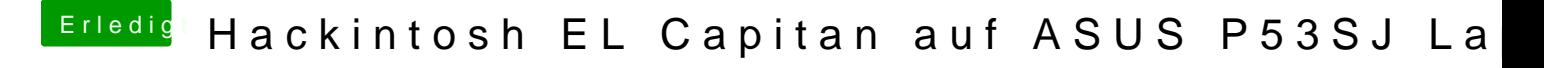

Beitrag von crusadegt vom 10. Oktober 2015, 17:46

Hey ho... Wenn die Nvidia sich vollständig ausschalten lässt dann könnte e